Утверждаю Ректор института \_\_\_\_\_\_\_\_\_\_\_\_\_ А.А. Паршина

# **УЧЕБНО-МЕТОДИЧЕСКИЕ УКАЗАНИЯ по организации самостоятельной работы студентов и проведению практических (семинарских) занятий ДИСЦИПЛИНЫ (МОДУЛЯ)**

**Методы моделирования и прогнозирования экономики**

(наименование дисциплины (модуля))

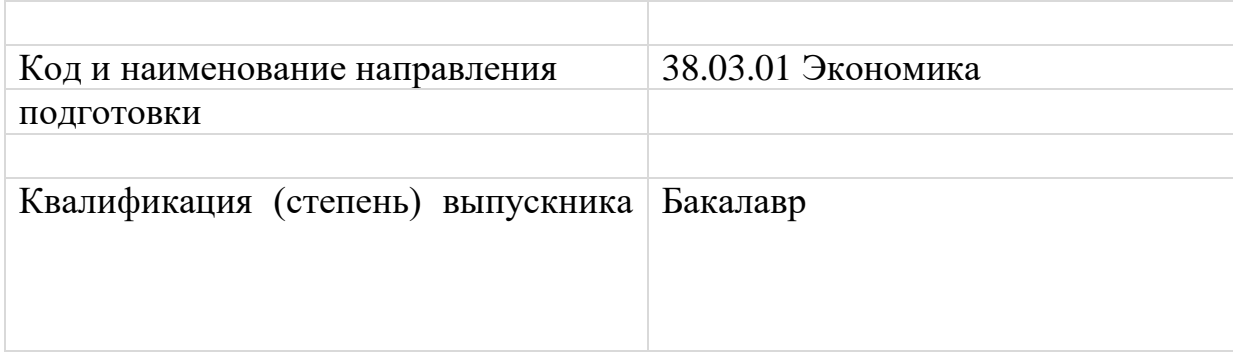

Ростов-на-Дону

# **Тема 1. Количественные методы в экономике** Задание для занятий семинарского типа:

Используя программу MS Word, набрать формулы:

$$
MF(x) = F'(x) = \lim_{\Delta x} \frac{\Delta F(x)}{\Delta x}
$$

$$
\left[E_p(Q) = \frac{1}{E_Q(p)}\right] = P\left(\prod_{i=1}^n A_i\right) = \prod_{i=1}^n P(A_i)
$$

## Задания для самостоятельной работы:

Подготовьте реферат по одной из следующих тем:

- 1. Кибернетический подход к моделированию экономических объектов и систем.
- 2. Общие принципы и особенности разработки экономико-математических моделей.
- 3. Постановка и формализация экономико-математической задачи.
- 4. Фирма как объект рыночной экономики и моделирования
- 5. Решение экономико-математической задачи на ПК и использование результатов на практике.
- 6. Приемы моделирования объемов ресурсов, работ, продукции.
- 7. Моделирование условий производства с помощью переменных и коэффициентов.
- 8. Моделирование с изменяющимися коэффициентами.
- 9. Применение количественных методов при сегментировании рынка.
- 10.Моделирование организационных систем исследование операций, общая характеристика. Основы теории принятия решений.

## **Тема 2. Экстраполяция временного ряда**

Задание для занятий семинарского типа:

## **Задачи репродуктивного уровня**

Задача 1. Изобразите график временного ряда с аддитивным ростом и мультипликативным сезонным эффектом.

Задача 2. Какое значение параметра сглаживания (большее или меньшее) следует использовать при прогнозировании на один шаг вперед по модели экспоненциального сглаживания? Почему?

## **Задачи реконструктивного уровня**

| характеризующий добычу газа в РФ по месяцам за 2010-2015 гг., млрд. м <sup>3</sup> : |      |      |      |      |      |      |      |      |      |      |      |      |
|--------------------------------------------------------------------------------------|------|------|------|------|------|------|------|------|------|------|------|------|
| Месяц                                                                                |      |      |      | 4    |      | o    |      | ð    |      | 10   | 11   | 12   |
| 2010                                                                                 | 56,8 | 53,2 | 56,3 | 51,7 | 46,9 | 44,3 | 44   | 42,2 | 44,2 | 52,5 | 52,6 | 56,1 |
| 2011                                                                                 | 57,4 | 51,5 | 54,2 | 48,7 | 45   | 39,3 | 37.9 | 37,6 | 40,7 | 48,6 | 53,8 | 56,9 |
| 2012                                                                                 | 57,1 | 51,8 | 55,7 | 50,5 | 45,3 | 40,8 | 43,3 | 41,8 | 43,6 | 52,2 | 53,4 | 55,9 |
| 2013                                                                                 | 55,8 | 50,3 | 54,7 | 49,6 | 49,2 | 43.6 | 42,7 | 43,7 | 44,1 | 50,1 | 52,7 | 55,1 |
| 2014                                                                                 | 55,4 | 51,2 | 52,8 | 47,8 | 47,1 | 43   | 43,2 | 43.6 | 43,8 | 50,4 | 51,3 | 54,1 |
| 2015                                                                                 | 54,5 | 49,1 | 53,2 | 48   | 47,2 | 42,8 | 40,2 | 41,8 | 43,3 | 51,7 | 53   | 55,9 |

Задача 1. Исходные данные содержат ряд динамики, характеризующий добычу газа в РФ по месяцам за 2010-2015 гг., млрд. м<sup>3</sup> :

Постройте оптимальную адаптивную модель (выбор должен осуществляться не менее чем из трех моделей). Обоснуйте свой выбор.

Задача 2. Исходные данные об уровне безработицы в РФ, % за 1995- 2001 годы.

| Месяц |       | 2     | 3     | $\overline{4}$ |       | 6     |       | 8     | 9     | 10    | 11    | 12    |
|-------|-------|-------|-------|----------------|-------|-------|-------|-------|-------|-------|-------|-------|
| 1995  | , 84  | 7,99  | 8,06  | 8,13           | 8,27  | 8,32  | 8,46  | 8,67  | 8,83  | 9,05  | 9,16  | 9,00  |
| 1996  | 9,01  | 9,23  | 9,27  | 9,38           | 9,56  | 9,61  | 9,64  | 9,70  | 9,74  | 9,80  | 9,89  | 9,93  |
| 1997  | 9,99  | 10,20 | 10,42 | 10,63          | 10,83 | 10,90 | 10,89 | 10,89 | 10,96 | 11,07 | 11,16 | 11,14 |
| 1998  | 11,23 | 11,52 | 11,67 | 11,71          | 11,59 | 11,35 | 11,28 | 11,43 | 11,72 | 12,11 | 12,52 | 12,89 |
| 1999  | 13,40 | 13,92 | 13,88 | 13,35          | 12,72 | 12,23 | 11,97 | 11,89 | 11,96 | 12,11 | 12,33 | 12,27 |
| 2000  | 12,13 | 12,03 | 11,65 | 11,12          | 10,59 | 10,23 | 10,06 | 9,92  | 9,83  | 9,78  | 9,74  | 9,69  |
| 2001  | 9,75  | 9,87  | 9,68  | 9,23           | 8,79  | 8,57  | 8,58  | 8,60  | 8,65  | 8,73  | 8,81  | 8,87  |

Постройте оптимальную адаптивную модель (выбор должен осуществляться не менее чем из трех моделей). Обоснуйте свой выбор.

#### **Задачи творческого уровня**

Задача 1. Поэкспериментируйте с оптимальной моделью в предыдущей задаче, задавая различные значения параметра(ов) сглаживания и сравнивая полученные прогнозы, выбрав в качестве контрольной подвыборку значений ряда для 2001 года. Сделайте выводы.

#### **Тема 3. Экономико-математическое моделирование**

Задание для занятий семинарского типа:

Составить экономико-математическую модель и определить оптимальные размеры посевных площадей сельскохозяйственных культур и прогнозные значения выручки и прибыли.

В хозяйстве намечено выращивать три культуры. Наименования культур взять из таблицы 1, согласно номеру выполняемого варианта.

| зариант | VЛЬТVРЫ |           |             |  |  |  |  |
|---------|---------|-----------|-------------|--|--|--|--|
|         | ячмень  | раклажаны | оматы       |  |  |  |  |
|         | Капуста | Переп     | <b>ODOX</b> |  |  |  |  |

Таблица 1 – Наименование культур, выращиваемых в хозяйстве

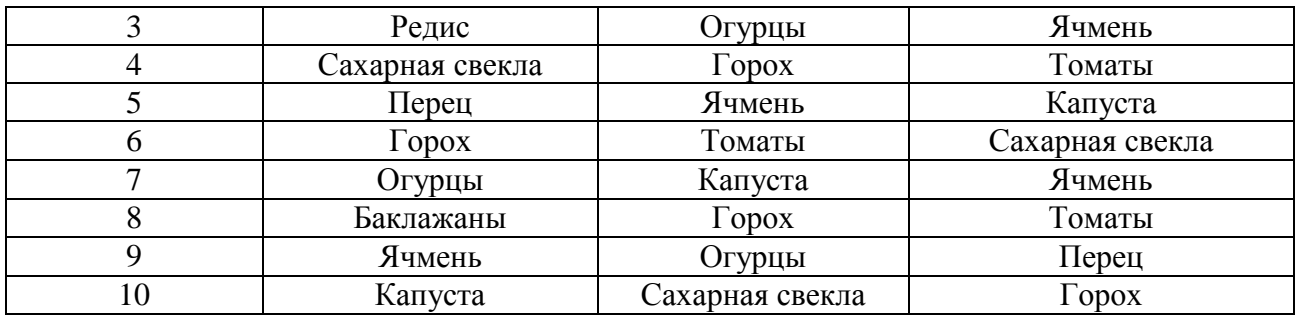

Для их возделывания выделяются следующие ресурсы: пашня, труд, денежные средства. Наличие ресурсов взять из таблицы 2 согласно номеру выполняемого варианта.

Вариант Пашня, га Трудовые ресурсы, тыс. чел.-ч Денежные средства, млн. руб. 1 300 110 125 2 | 340 | 130 | 128 3 400 180 131 4 450 220 136 5 480 250 138 6 510 300 140 7 | 530 | 320 | 143 8 600 375 149 9 615 390 151 10 645 400 155

Таблица 2 – Наличие ресурсов в хозяйстве

Площадь посева зерновых может составлять от 20 до 35% общей посевной площади. Для выполнения договорных обязательств производство зерна должно составлять не менее 200 т.

Критерий оптимальности – максимум прибыли.

Нормы выхода продукции и нормативы затрат приведены в таблице 3 по вариантам.

| гаолица э – э рожайность, нормативы затрат ресурсов и цена реализации продукции |               |           |              |           |                |  |  |  |
|---------------------------------------------------------------------------------|---------------|-----------|--------------|-----------|----------------|--|--|--|
|                                                                                 |               | Урожайнос | Затраты      | Себестоим | Цена           |  |  |  |
| Вариант                                                                         | Культуры      | TЬ,       | труда на     | ость 1 ц, | реализации     |  |  |  |
|                                                                                 |               | це 1 га   | 1 га, чел.-ч | руб.      | $1 \mu$ , руб. |  |  |  |
| a                                                                               | Ячмень        | 45        | 30           | 210       | 600            |  |  |  |
| $\overline{6}$                                                                  | Ячмень        | 40        | 28           | 215       | 650            |  |  |  |
| B                                                                               | Ячмень        | 35        | 25           | 225       | 670            |  |  |  |
| a                                                                               | $\Gamma$ opox | 25        | 40           | 450       | 300            |  |  |  |
| $\sigma$                                                                        | $\Gamma$ opox | 20        | 35           | 460       | 400            |  |  |  |
| B                                                                               | $\Gamma$ opox | 22        | 35           | 460       | 500            |  |  |  |
| a                                                                               | Баклажаны     | 120       | 540          | 1150      | 1400           |  |  |  |
| $\sigma$                                                                        | Баклажаны     | 110       | 520          | 1200      | 1400           |  |  |  |
| B                                                                               | Баклажаны     | 130       | 600          | 1100      | 1400           |  |  |  |
| a                                                                               | Томаты        | 280       | 650          | 400       | 600            |  |  |  |
| $\overline{6}$                                                                  | Томаты        | 300       | 700          | 380       | 600            |  |  |  |
| B                                                                               | Томаты        | 320       | 750          | 360       | 600            |  |  |  |
| a                                                                               | Капуста       | 350       | 360          | 310       | 500            |  |  |  |
| $\overline{6}$                                                                  | Капуста       | 280       | 320          | 330       | 500            |  |  |  |
| B                                                                               | Капуста       | 250       | 320          | 340       | 500            |  |  |  |

 $To6$ ница  $2$  –  $V$ рожайнос

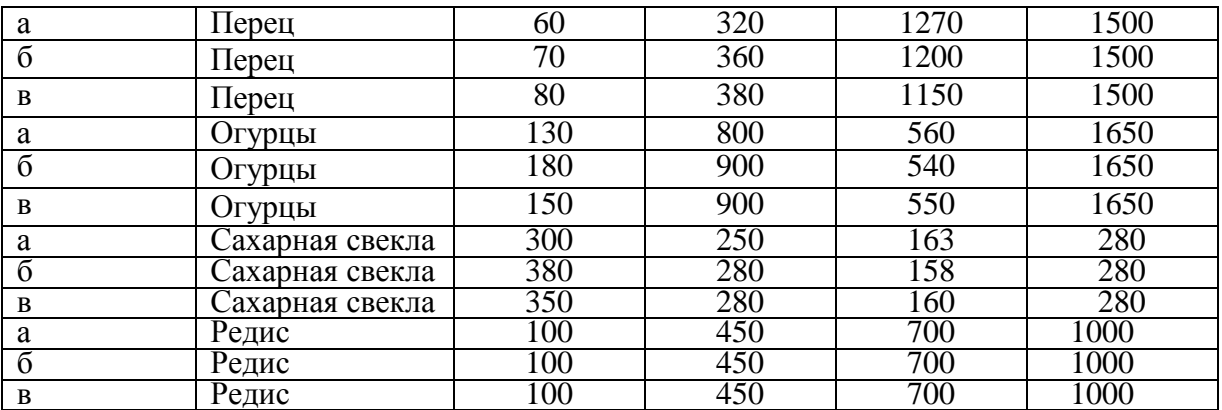

#### **Тема 4. Прогнозирование на основе индикаторов**

Задание для занятий семинарского типа:

*Используя формулы в MS Excel, решить задачи:*

А) Какую сумму получит вкладчик по истечении срока вклада, если он поместил депозит 200 тысяч рублей на 3 года под 12% годовых?

\*Указание: для расчета использовать функцию сложных процентов:  $S^n = P^n (1+i)^n$ 

Б) Какую сумму нужно поместить на депозит на 5 лет под 10% годовых, чтобы по истечении срока вклада получить 500 тысяч рублей?

\*Указание: для расчета использовать формулу сложных процентов:  $P_n = S_n / (1+i)^n$ 

## Задания для самостоятельной работы

Подготовьте реферат по одной из следующих тем:

- 1. Индикаторы бизнес-статистики предпринимательства. Классификации и группировки индикаторов бизнес-статистики на микроуровне.
- 2. Индикаторы объема и динамики производства. Валовый оборот, валовая продукция, товарная продукция, отгруженная продукция, реализованная продукция.
- 3. Индикаторы объема и динамики основных фондов, морального и физического износа.
- 4. Индикаторы объема, динамики и структуры оборотных средств; производительность потребленных ресурсов оборотного капитала.
- 5. Индикаторы качества продукции.
- 6. Индикаторы бизнес-статистики финансовых результатов: сущность, система, методология формирования.
- 7. Индикаторы бизнес-статистики использования рабочего времени: сущность, система, методология формирования.
- 8. Индикаторы бизнес-статистики размеров и динамики оплаты труда: цена труда, фонды заработной платы, средняя заработная плата

## Тема 5. Корреляционный и регрессионный анализ

Задания для практического занятия:

Решить задачи

 $1$ Вычислите автокорреляционную функцию ЛЛЯ ряда, описываемого моделью  $y_t = 0$ ,  $2\varepsilon_{t-1} + \varepsilon_t$ , где  $\varepsilon_t$  – белый шум.

Напишите уравнение модели АРИМА(1,1,2). Объясните, как  $2^{1}$ находятся оценки коэффициентов?

Ряд описывается моделью  $u_t = 0.8u_{t-1} + w_t$ . Вычислите значение 3. АКФ для второго и третьего порядков.

 $\overline{4}$ . Построить точечный прогноз на один шаг вперед, если известно,  $x_t = 0, 1x_{t-1} + \varepsilon_t + 0, 3\varepsilon_{t-1}, x_n = 10, \varepsilon_n = 0, 1.$ 

Имеется модель  $y_t = 0.24y_{t-1} + \varepsilon_t$ , где  $\varepsilon_t$  – белый шум. Дисперсия  $5<sub>1</sub>$ ряда у<sub>г</sub>равна 1. Вычислите дисперсию белого шума.

6 Предположим, что  $Z_t = X_t + Y_t$ , причем  $X_t$  описывается AR(4) и  $Y_t$ описывается моделью ARMA(1, 1). Предполагается, что  $X_t$  и  $Y_t$  независимы. Какой модели подчиняется  $Z_t$  (определите максимальный порядок модели).

Ряд описывается моделью  $y_t - 0.3y_{t-1} - 0.4y_{t-2} = \varepsilon_t + \varepsilon_{t-1} + 0.25\varepsilon_{t-2}$ .  $7<sub>1</sub>$ Определите параметры модели ARMA. Проверьте стационарность и обратимость.

 $x_t = 0, 3 + 0, 7x_{t-1} + \varepsilon_t$ 8. Записать случайный процесс  $\mathbf{c}$ использованием лагового оператора и в виде процесса скользящего среднего.

 $y_t = -0.8 - 0.8y_{t-1} + \varepsilon_t$ , где  $\varepsilon_t$  – белый шум, Для процесса 9. рассчитать ЧАКФ, АКФ и нарисовать их графики.

10. Коэффициенты автокорреляции первого и второго порядка в процессе Юла равны, соответственно 0,5 и 0,4. Оцените параметры процесса. Найдите дисперсию белого шума, если дисперсия ряда равна 1.

Найти математическое ожидание, дисперсию и ковариации 11. случайного процесса  $y_t - 0.4y_{t-1} = \varepsilon_t - 0.6\varepsilon_{t-2}$ , где  $\varepsilon_t - 6$ елый шум. Построить график АКФ.